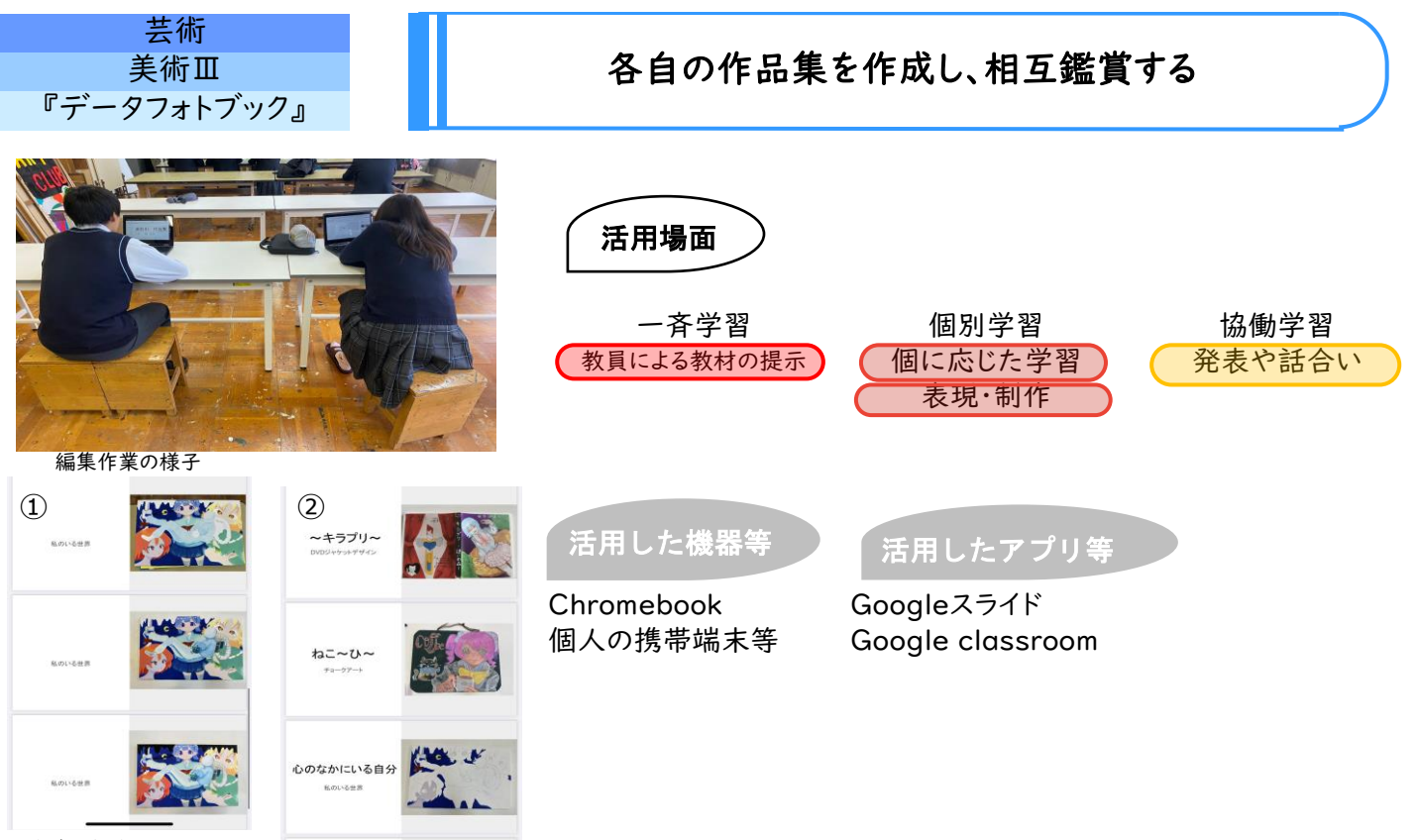

生徒が提出したスライドの一部

## 学習のねらい

 年間のまとめにおいて、記録していた自身の作品の写真をもとに作品集を作成し、自身の制作の成果を振り返っ て何を学び、何ができるようになったかを確認し、相互鑑賞を通して作品のよさや美しさなどを伝え合い、次の学習 に生かせるようにする。

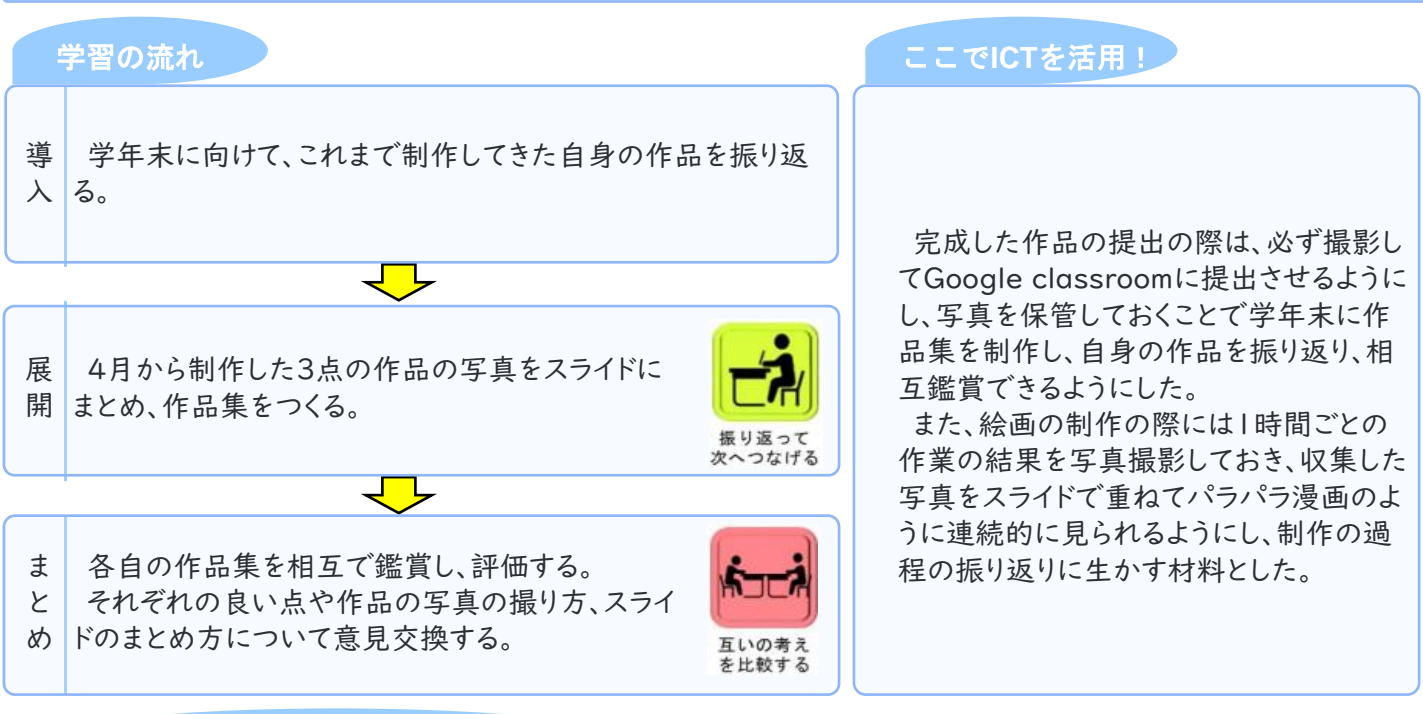

## 活用のメリット、実践の課題・振り返り等

 作品集をスライドで作成するため、題材ごとに写真を提出する際にもスライドに貼りつけて提出させると年度末の 作成手順が簡略化される。

スライドを活用することで簡単に作品集を作ることができ、自身や他者の学びや制作の過程を視覚的に振り返るこ とが可能となった。

 題材ごとの制作過程の振り返りとして使用する場合は、授業時間の終わりにその都度撮影し、写真をつなげると パラパラ漫画のような仕上がりになることを意識して撮影するように指示した。しかし、撮影した写真の中の作品の サイズが安定しない場合があり、その場合は、写真を一枚ずつトリミングすることになるため、実際の編集作業に時 間がかかった。そのため、作品の撮り方の段階で、より丁寧な指示をすることで各自、満足のいく仕上がりになるの ではないかと思う。